## **MySQL Performance Tuning**

### **DOAG Conference 2011, Nürnberg**

### **Oli Sennhauser**

**Senior MySQL Consultant, FromDual GmbH**

**oli.sennhauser@fromdual.com**

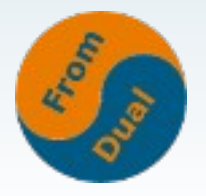

# **FromDual GmbH**

- **FromDual bietet neutral und unabhängig:**
	- **Beratung für MySQL (vor Ort und remote)**
	- **Remote-DBA / MySQL Betrieb**
	- **Support für Galera (synchrone Replikation)**
	- **Support für MySQL (Basic und Silber)**
	- **Schulung für MySQL**
- **Consulting Partner der Open Database Alliance (ODBA.org)**
- **Oracle Silber Partner (OPN)**
- **Mehr Informationen unter:**

ORACLE

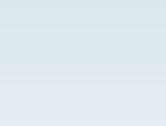

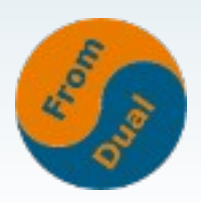

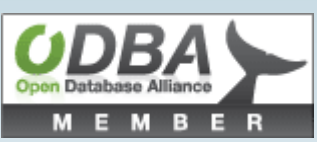

## **Kunden**

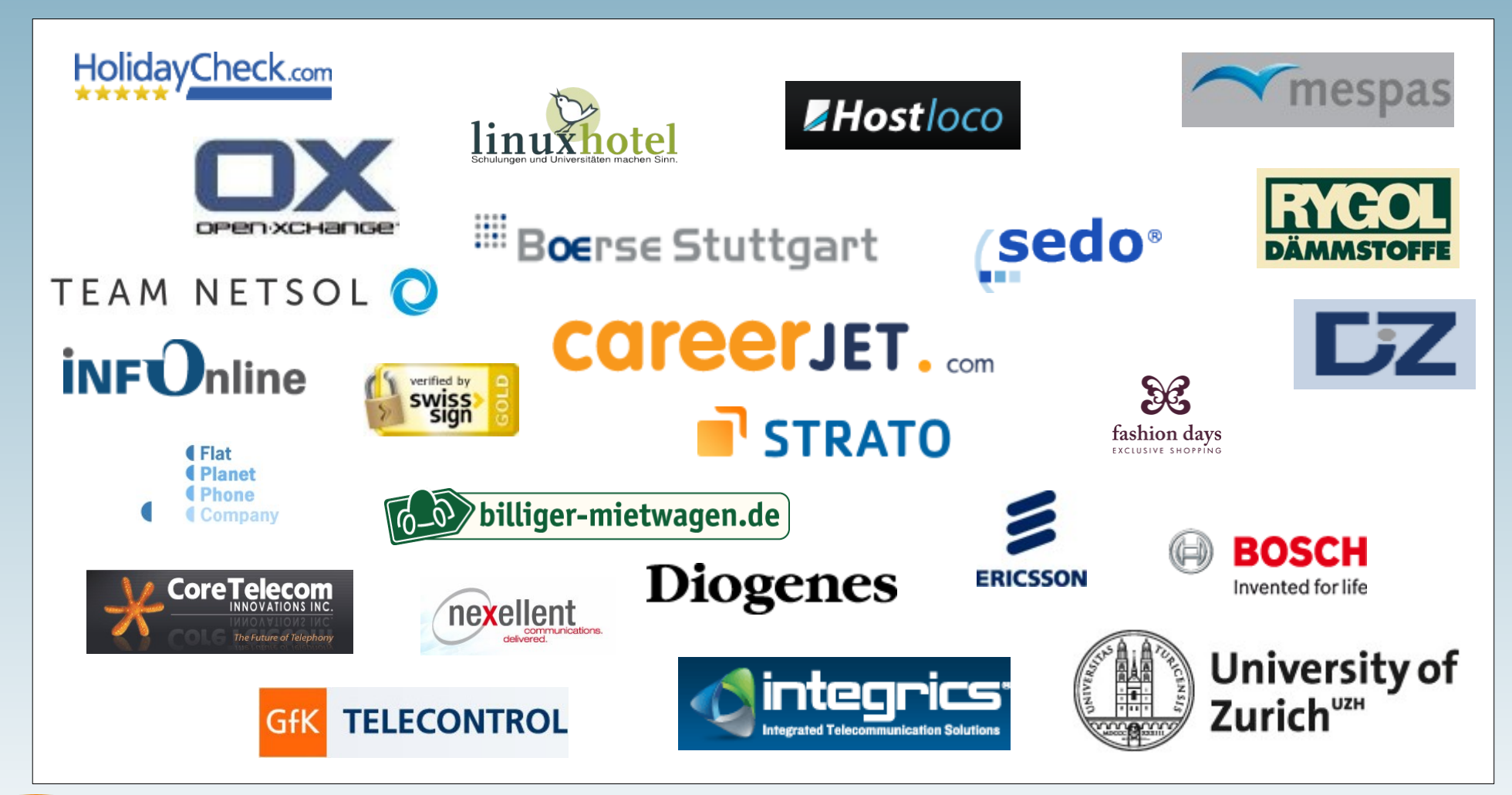

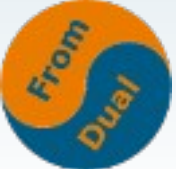

# **Inhalt**

#### **Performance Tuning**

- ➢  **FromDual Perfromance Waage**
- ➢  **Kritische Ressourcen**
- ➢  **Hardware / OS**
- ➢  **Datenbank Parameter**
- ➢  **Applikations-Tuning**
- ➢ **Architektur & Design**
- ➢  **Messen**

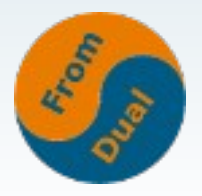

# **Der FromDual Weg des PT**

- **Wer von Euch hat oder hatte Performance Probleme mit MySQL?**
- **Wer von Euch hat ein systematisches Vorgehen für Performance Tuning?**

### **→ Viele Wege führen nach Rom!**

**• Ausgangslage: Kunde schreit, weil er ein Performance Problem hat!**

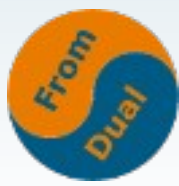

## **FromDual Performance Waage**

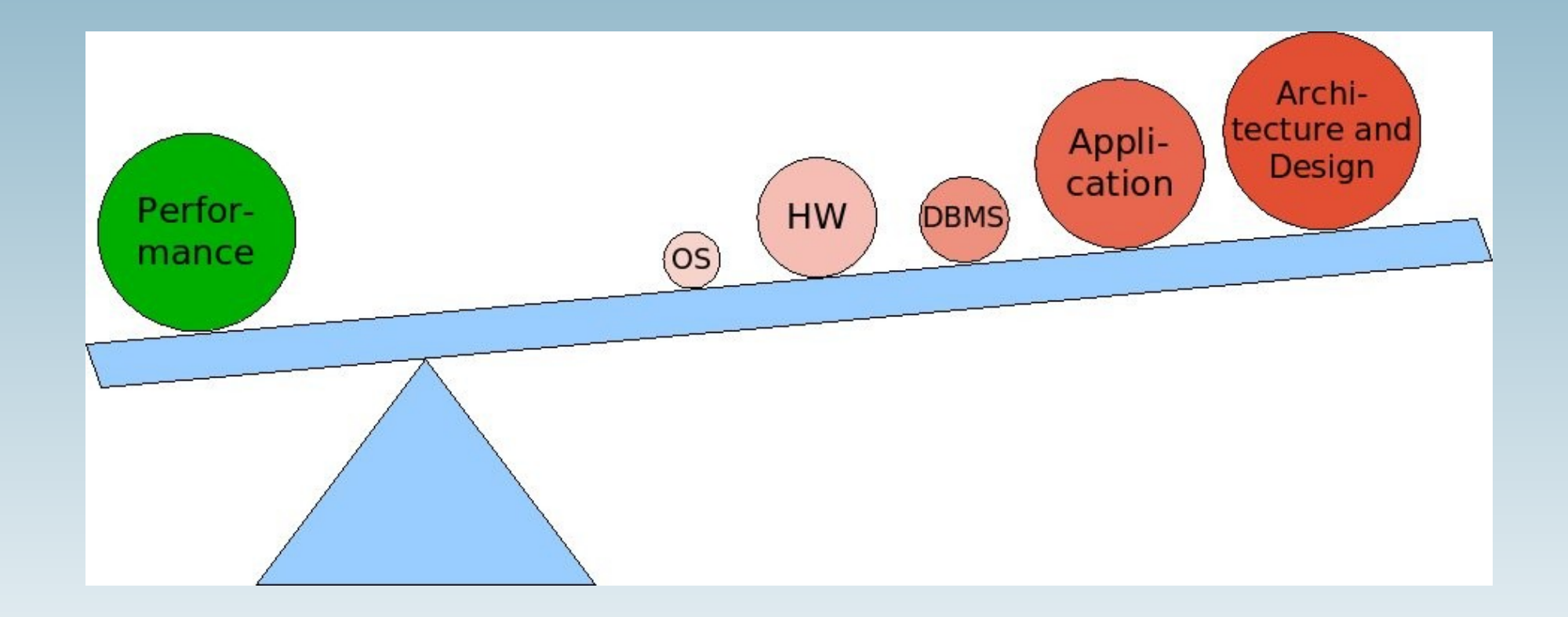

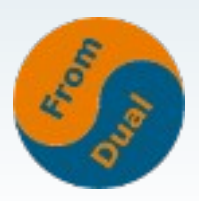

# **Zusammentragen von Fakten**

- **Wie sieht das Problem aus?**
	- **DB ist plötzlich, manchmal oder schon immer langsam?**
	- **Was ist genau langsam?**
	- **Neuer Release wurde eingespielt?**
	- Jemand hat "rumgefummelt"?
	- **Wir sind kurz vor Produktionseinführung und viel zu langsam?**
- **Haben wir historische Messdaten?**
- **Am besten wenn:**
	- **man das Problem (gezielt) simulieren kann**
	- **es vorhersagbar oder periodisch auftritt**
- **→ Finde das Muster!**

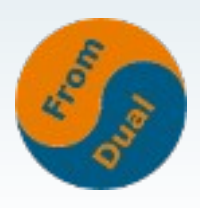

### **Kritische Ressourcen**

### **Hardware**

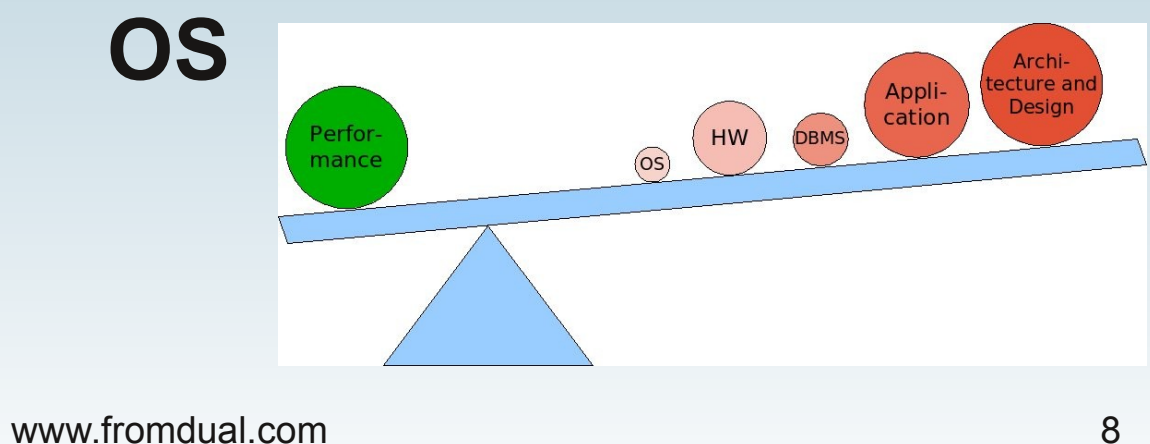

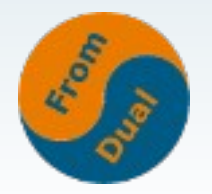

## **Kritische Ressourcen**

- **Finde den Flaschenhals / die limitierende Ressource:**
- Zum Glück "nur":
	- **CPU**
	- **Speicher (RAM)**
	- **I/O (IOPS, Durchsatz)**
	- **Netzwerk (FpS, Durchsatz)**

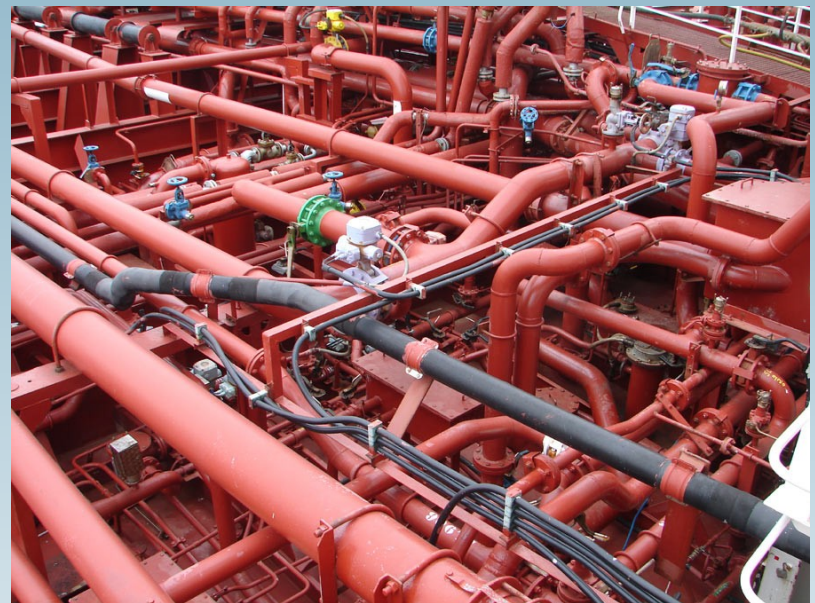

### ● **Aber wie? → finde die kritische Ressource!**

## **Messen: CPU**

#### ● **top**

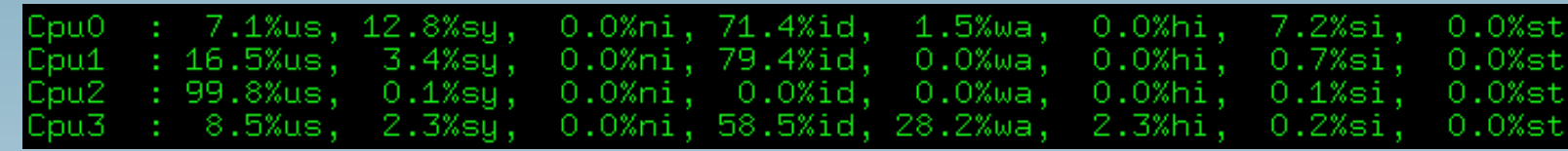

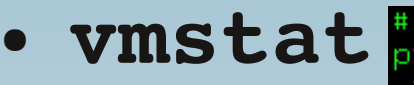

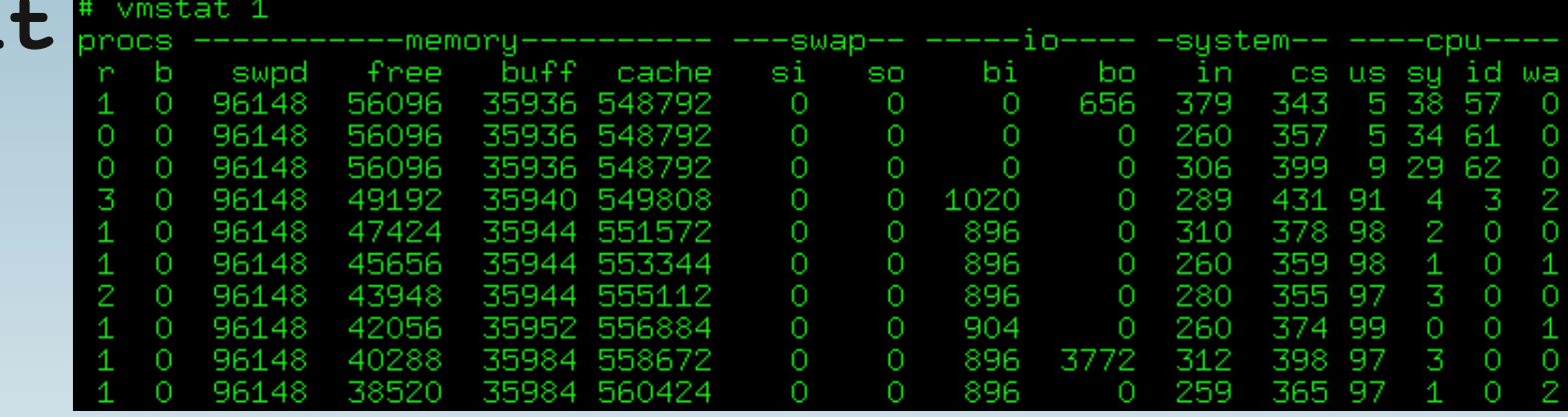

### ● **oder mpstat**

### **• Welcher Prozess braucht denn CPU?** From

## **Messen: Speicher (RAM)**

● **free / top:**

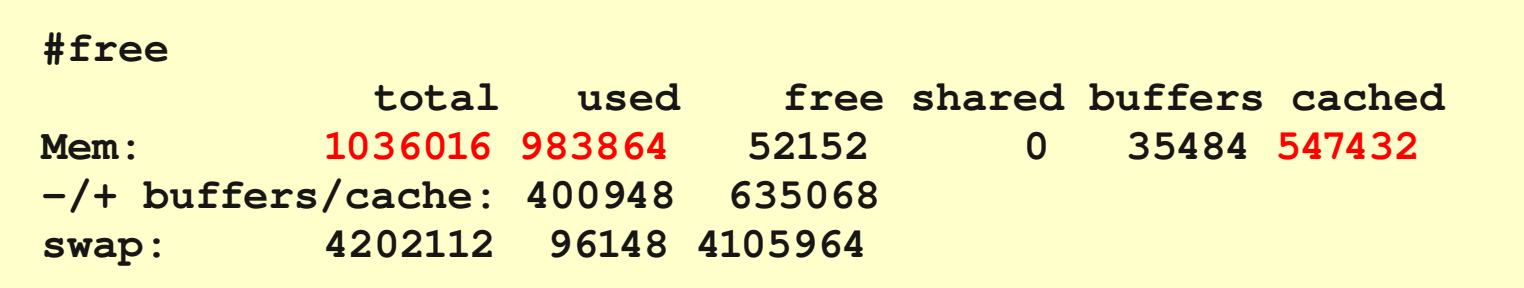

# ps -eo user, pid, %cpu, %mem, vsz, rsz, comm --sort -vsz | \ **egrep 'mysql|COMMAND' USER PID %CPU %MEM VSZ RSZ COMMAND mysql 1361 0.0 1.5 108368 16444 mysqld mysql 1210 0.0 0.1 4536 1956 bash mysql 1289 0.0 0.1 4060 1444 safe\_mysqld mysql 1204 0.0 0.1 4048 1404 su**

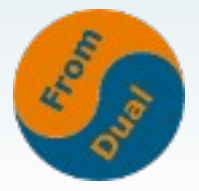

● **ps**

## **Messen: I/O**

● **vmstat**

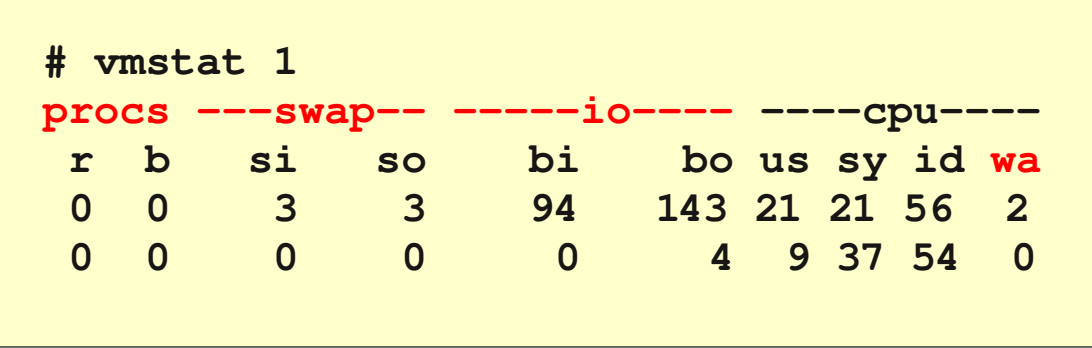

● **iostat (→ sysstat package)**

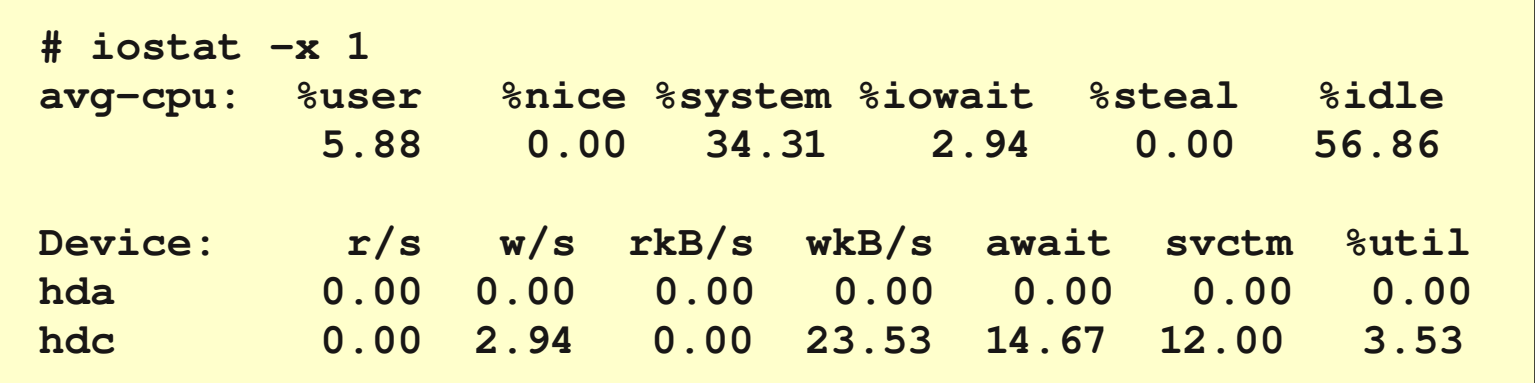

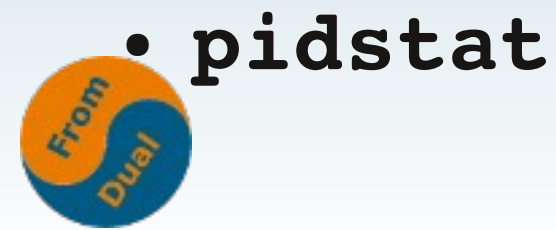

## **Messen: Netzwerk**

#### ● **dstat**

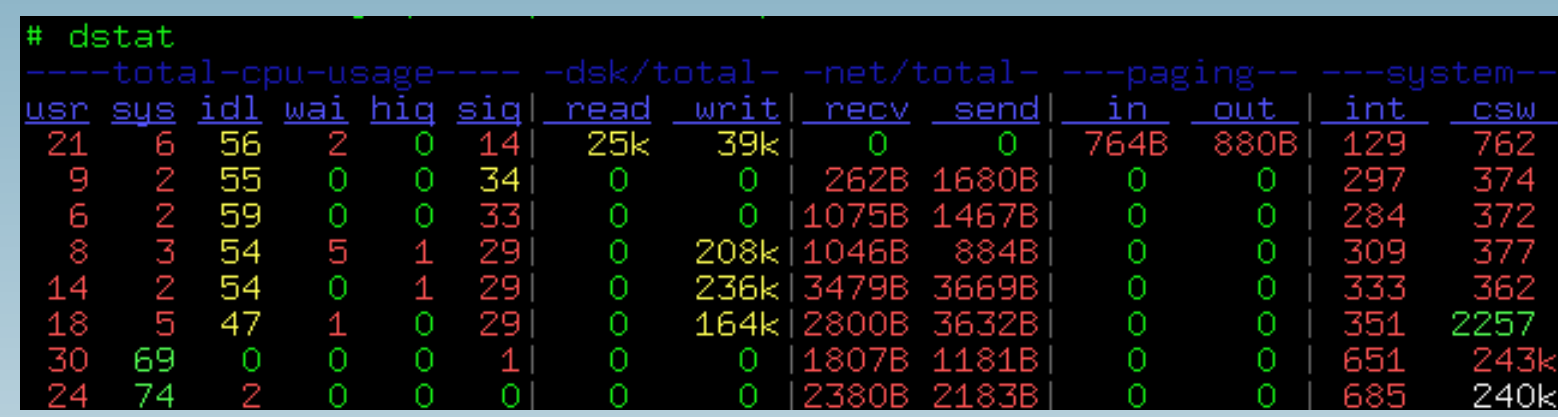

• watch -d -n 1 'ifconfig'

● **Frames pro Sekunde (80k – 1.5M) / Durchsatz (1 Gbit/s → 120 Mbyte/s)?**

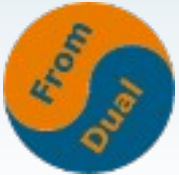

# **Zusammenfassung**

### ● **CPU**

- **Welcher Prozess**
- **wie viele Cores? → meist SQL Abfragen**
- **Speicher**
	- **Welcher Prozess**
	- **Swapping?**

**→ Über- oder Unterallozierung von DB Caches!**

### ● **I/O**

- **Durchsatz oder IOPS**
- **welches Device?**
- **Random oder Sequential**
- **Read oder Write**

**→ Caches zu klein, tmp Tabellen?**

- **Netzwerk**
	- **Errors / Drops?**
	- **Durchsatz**
	- **FpS**

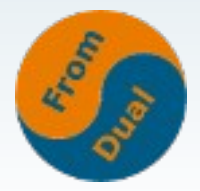

# **Stellschrauben**

- **CPU**
	- **Schnellere Cores?**
	- **Mehr Cores**
- **Speicher**
	- **Mehr RAM?**
- **I/O**
	- **RAID-5 :-(**
	- **SAN :-(**
	- **RAID-10, viele Spindeln, SSD?**
	- **Batterie gepufferter I/O Cache!**

#### ● **NW**

● **1 Gbit**

#### ● **OS**

- **Neue 64-bit Kernel**
- **XFS**
- **→ I/O Scheduler**
	- **noop**
	- **Deadline**
- **Virtualisierung :-(**

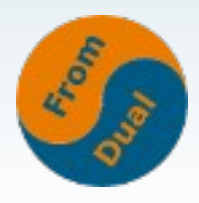

### **Datenbank Tuning**

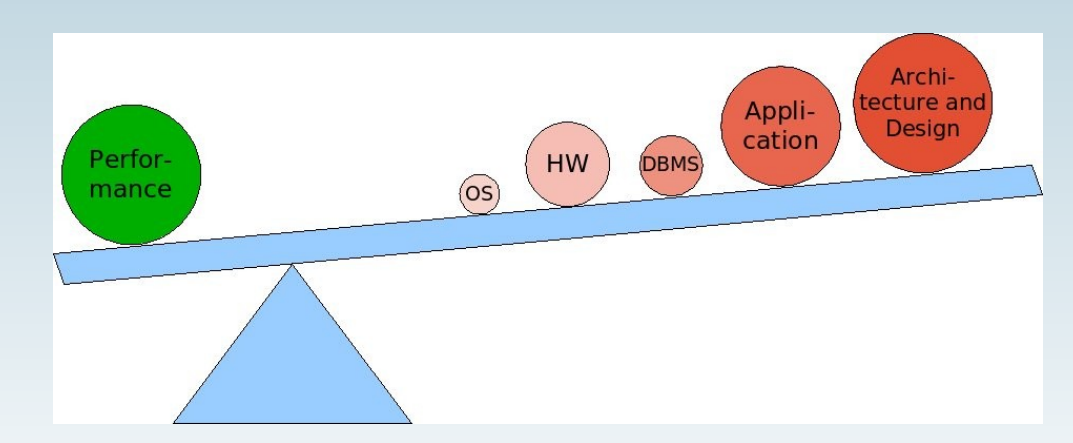

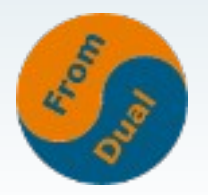

# **MySQL Tuning**

- **Welche Storage Engine verwendet Ihr zur Zeit?**
- Welchen MySQL Release? (→ 5.1 und neuer)
- **Zur Zeit: ca. 330 MySQL Parameter**
	- → aber nur ca. 8 davon sind primär signifikant!
	- → Grob-Tuning
- **Alle anderen nur nach ausführlichem Benchmarken**
	- → Fine-Tuning

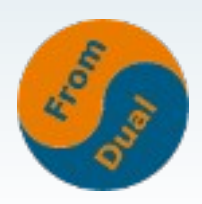

# **InnoDB Grob-Tuning**

- **innodb\_buffer\_pool\_size**
	- **ca. 80% vom RAM auf dedizierter Maschine**
	- **SHOW STATUS LIKE 'Innodb\_buffer\_pool\_pages%';**
- innodb log file size
	- **Grösser = schneller, aber längere Recovery Zeiten → 2 x 256 M**
- **innodb\_flush\_log\_at\_trx\_commit**
	- **0, 2 für Performance, 1 für Sicherheit**
- **sync\_binlog**
	- $\bullet$  **!= 0**  $\rightarrow$  langsam(er)

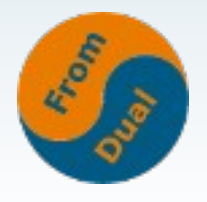

# **MySQL Grob-Tuning**

- **key\_buffer\_size**
	- **ca. 25 33% vom RAM auf dedizierter Maschine**
	- **SHOW STATUS LIKE 'Key\_blocks\_%';**
- **table\_open\_cache**
	- Running connections x used tables  $\rightarrow$  2 4k ist nicht **ungewöhnlich! Siehe Open[ed]\_tables.**
- **table\_definition\_cache**
	- **Siehe Open[ed]\_table\_definitions → 512 4096 ist nicht ungewöhnlich!**
- **query\_cache\_type/query\_cache\_size**
	- **Nicht zu gross machen (<= 128 M), bei sehr hoher Concurrency aber schädlich!**

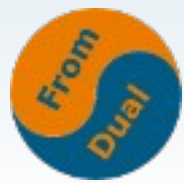

# **Weitere Hilfe**

#### ● **Wie messen?**

- **SHOW GLOBAL STATUS;**
- **SHOW ENGINE INNODB STATUS\G**
- **ca. 330 Variablen**
- **ca. 310 Status Informationen**
- **MySQL Database Health Check:**

**<http://www.fromdual.com/mysql-database-health-check>**

● **MySQL Doku, Server Status Variablen:**

**http://dev.mysql.com/doc/refman/5.5/en/server-status-variables.html**

● **Das wärs soweit!**

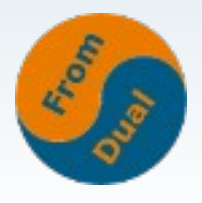

### **Applikations-Tuning**

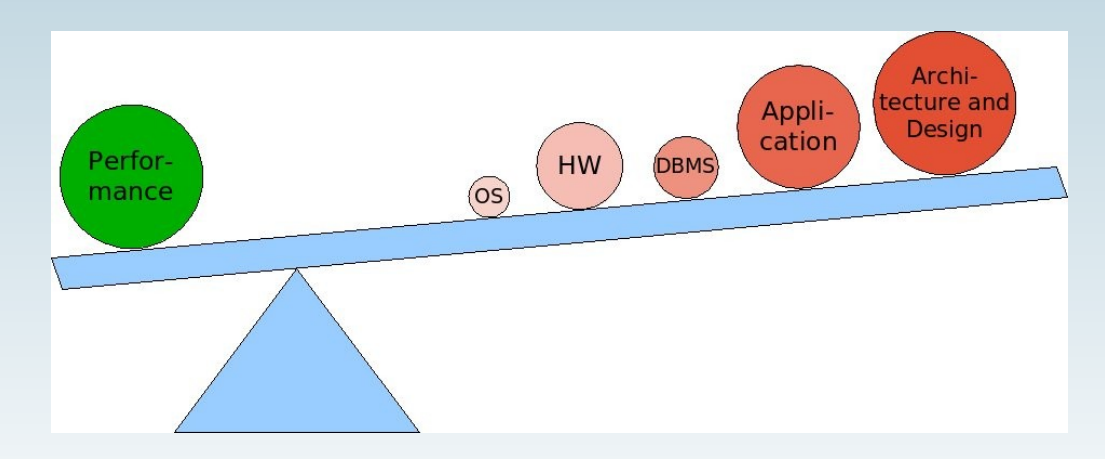

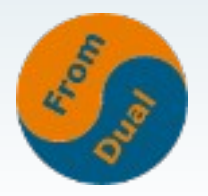

# **Applikations-Tuning**

- **Index Tuning**
	- **Primary Key (InnoDB) → Länge der Sekundärindices!**
	- **(partiell) Redundante Indices weg**
	- **Indices mit einer geringen Kardinalität weg!?!**
- **Query Tuning**
	- **SHOW PROCESSLIST;**
	- **Slow Query Log (ab 5.1 dynamisch!)**
	- log queries not using indexes = 1
	- mysqldumpslow -s t slow.log > slow.log.profile
	- **EXPLAIN SELECT ...**

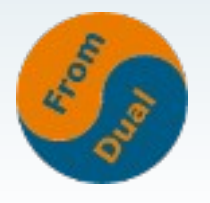

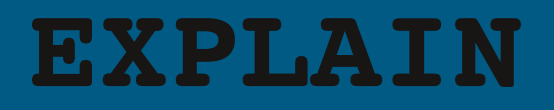

- **Der Schlüssel zur Wahrheit!**
- **Query Tuning: x schneller möglich!**

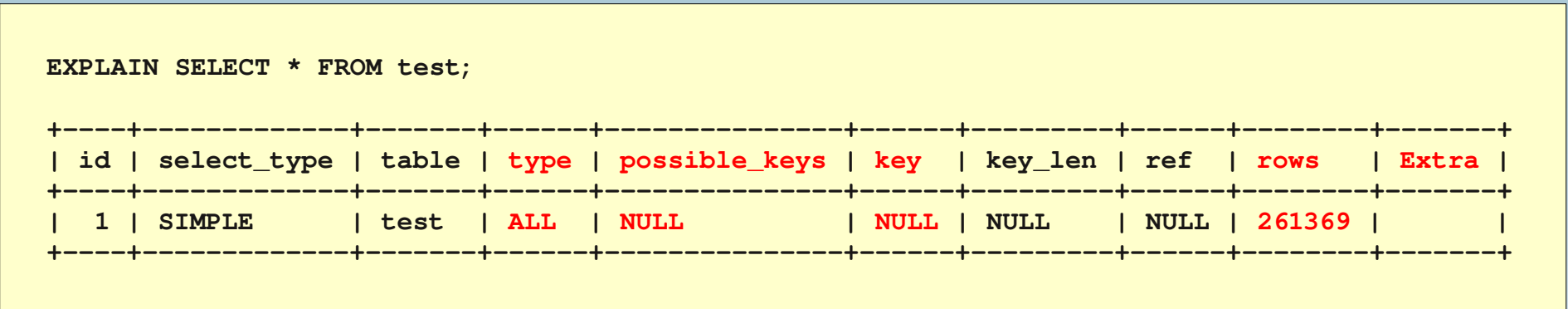

● **EXPLAIN Output Format:**

**http://dev.mysql.com/doc/refman/5.5/en/explain-output.html**

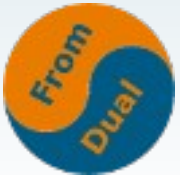

# **Applikations-Tuning**

- **Loslassen!**
	- **Spalten, welche nicht gebraucht werden → weg (char(0) oder ausNULLen)!**
	- **Alte Daten → weg (archivieren)!**
- **Schema Tuning**
	- mysqldump --no-data > structure dump.sql
	- **Richtige Datentypen und richtige Längen!**
		- $int(1) \rightarrow 4$  byte int!
	- **utf8 → nur wenn nötig**
	- **NULL or NOT NULL**
- **Lokalität der Daten**
	- **InnoDB Primary Key**
	- **V-Partitioning / (H-)Partitioning**

### **Architektur & Design**

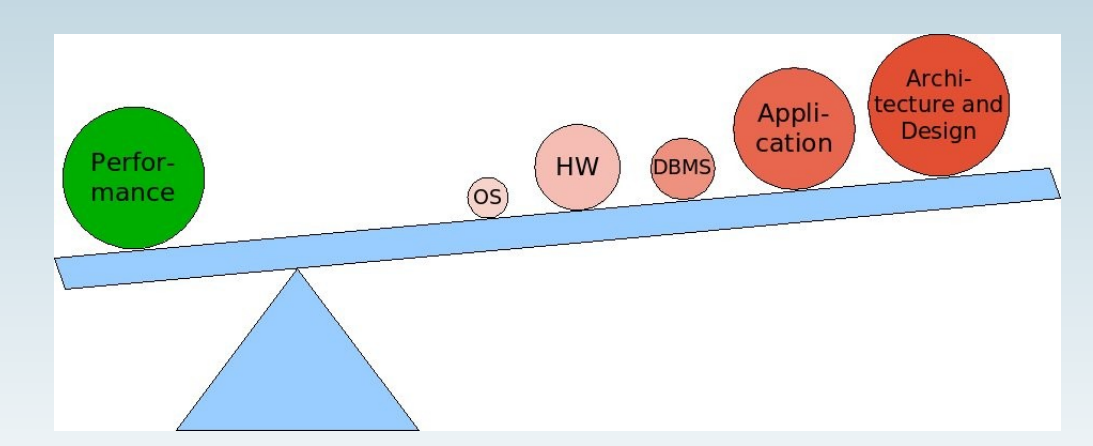

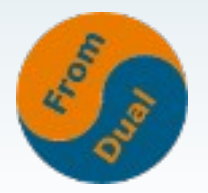

# **MySQL Scale-Out vs Scale-Up**

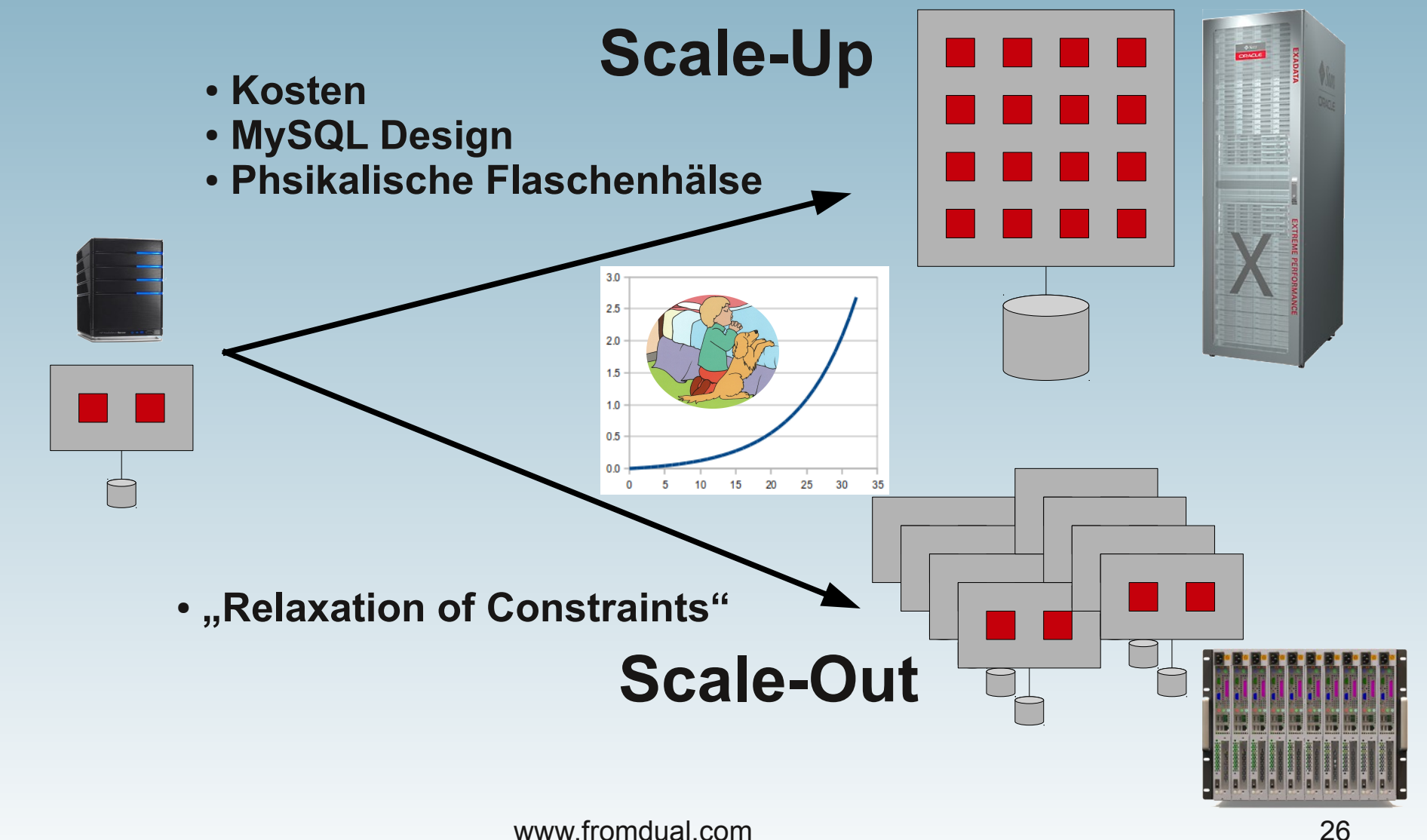

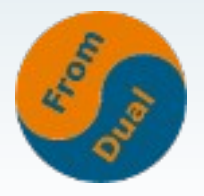

## **Der MySQL Scale-Out Ansatz**

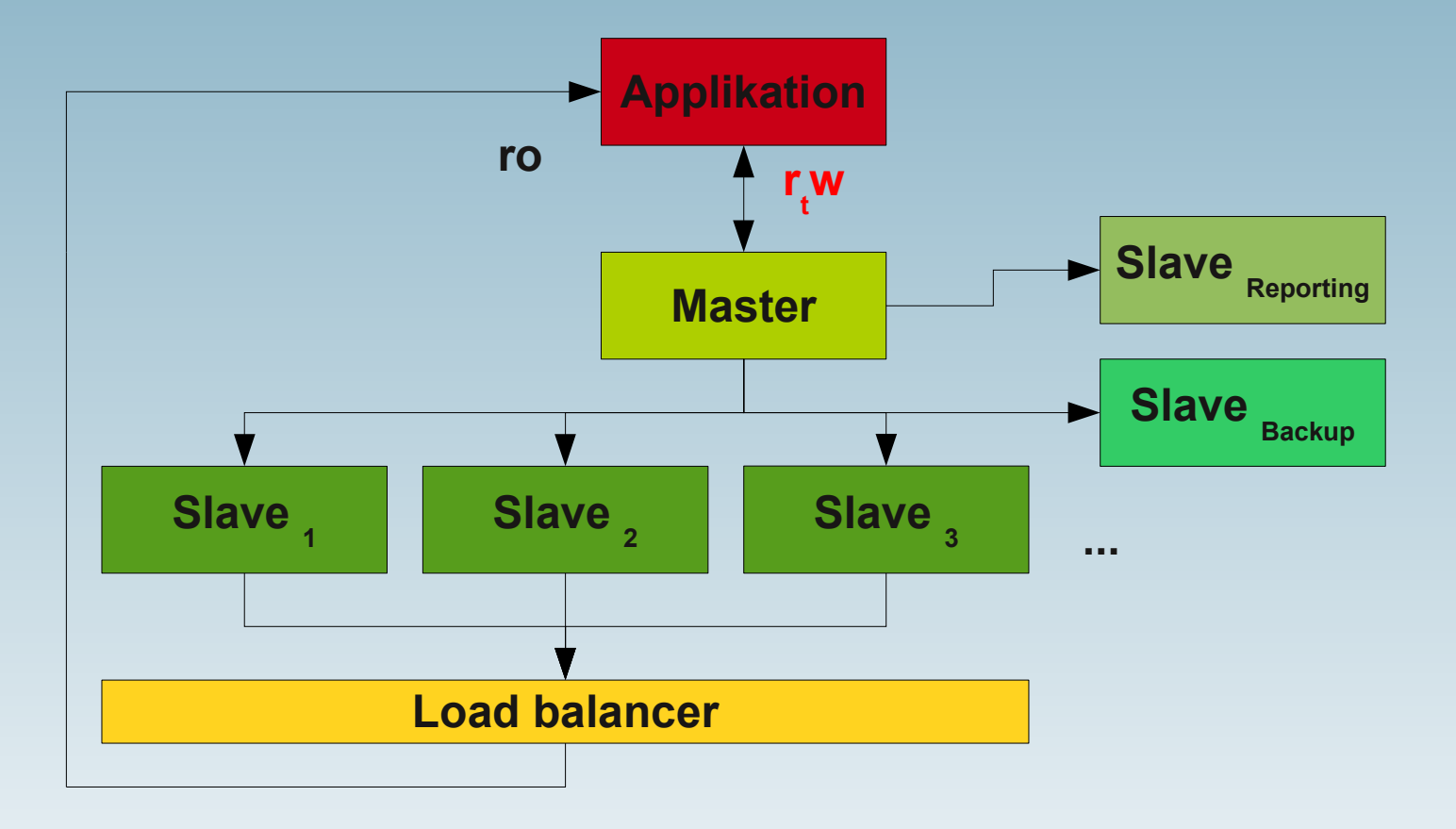

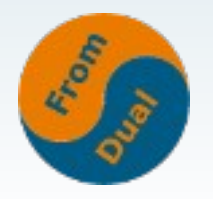

# **MySQL Architektur**

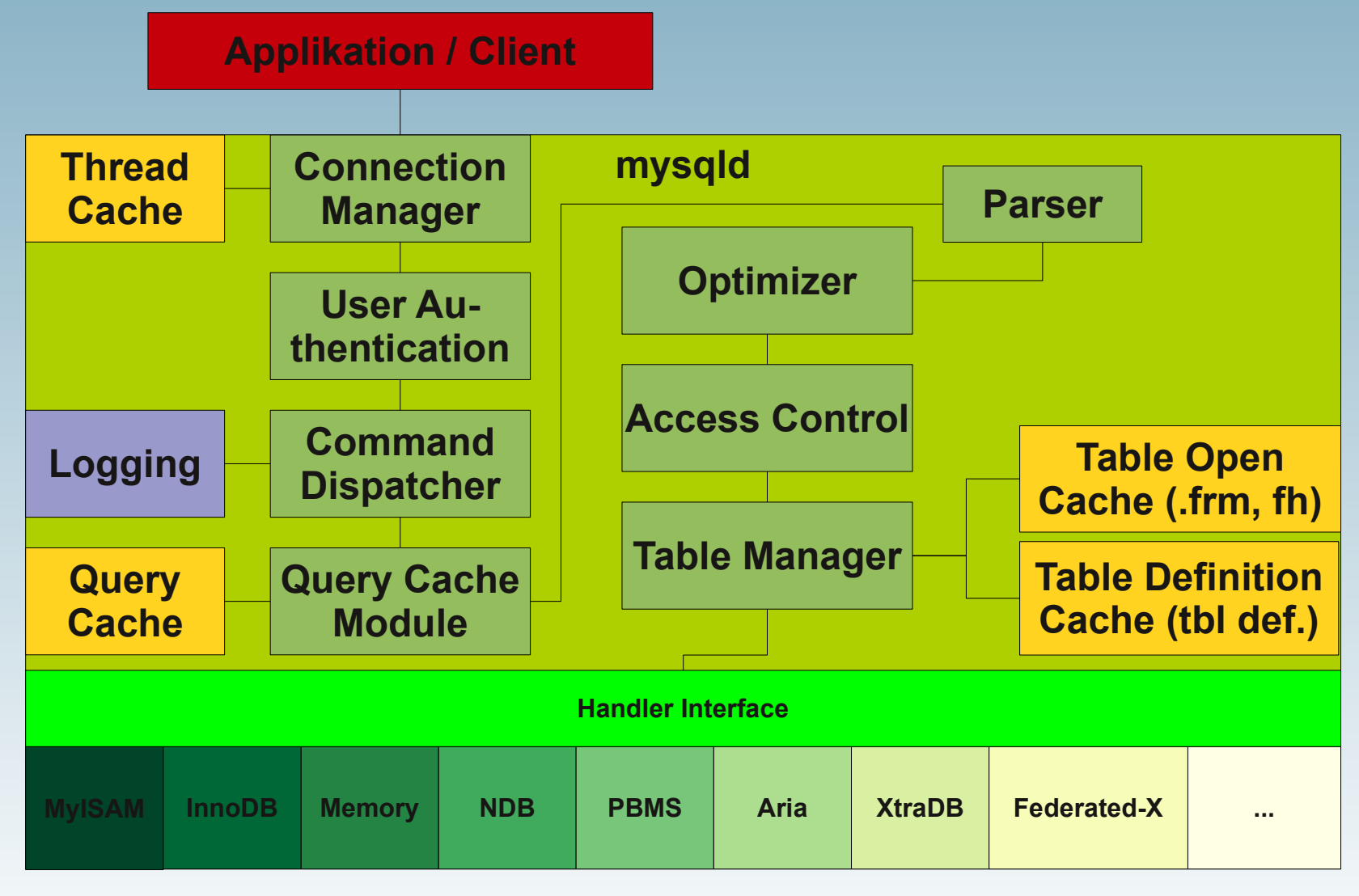

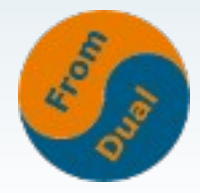

# **Architektonische Möglichkeiten**

#### ● **RDBMS sind eine langsame Technologie!**

- **Daher: Cachen (heisse Daten in Cache!)**
- **MySQL Memcached Plugin / Memcached**
- **HandlerSocket**
- **MySQL Cluster**
- **Abstraktionslayer (ORM, Frameworks, etc.)**
	- **Schneller entwickeln aber**
	- Standard == "nicht optimiert" → schlecht für Performance!
- **BLOB sind ungeeignet für RDBMS**
	- **auf Filer legen**
	- **Blob Streaming (PBMS)**
- **Sharding / verteilen**
	- **"von Hand"**
	- **Spider SE**
	- **MySQL Replikation (r/w Traffic Split)**
	- **MySQL Cluster**
	- **Synchrone Replikation mit Galera**

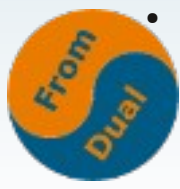

### **Monitoring**

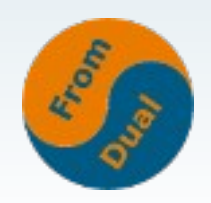

## **Was passiert, wenn...?**

- **Kunde fragt mich: Kann mein System 30% mehr Last vertragen?**
- **Chemische Verfahrenstechnik:**

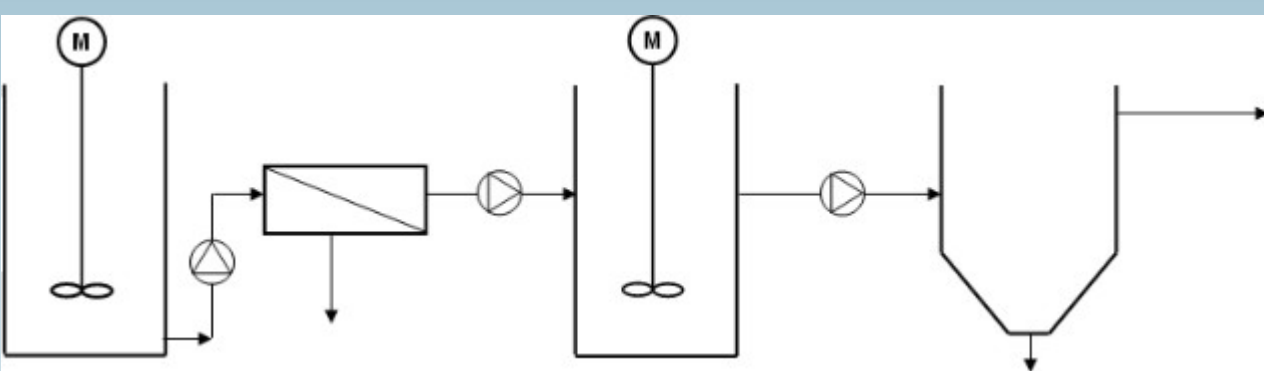

- **Gibt es Unterschiede zu eine DB basierten System?**
- Was brauche ich um diese Frage zu beantworten?

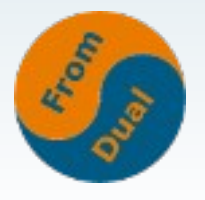

## **Messen, messen, messen...**

● **Messen**

### ● **Simulieren → Kapazitätsplanung**

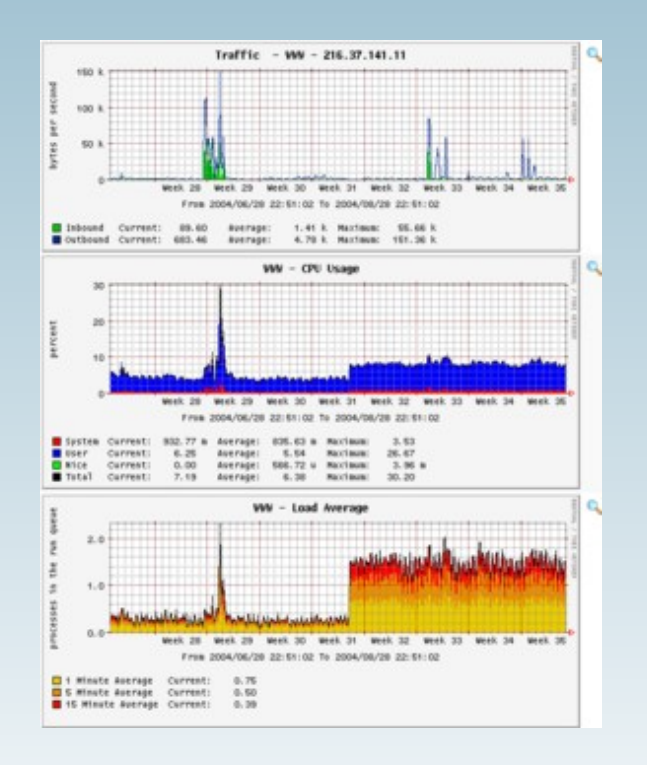

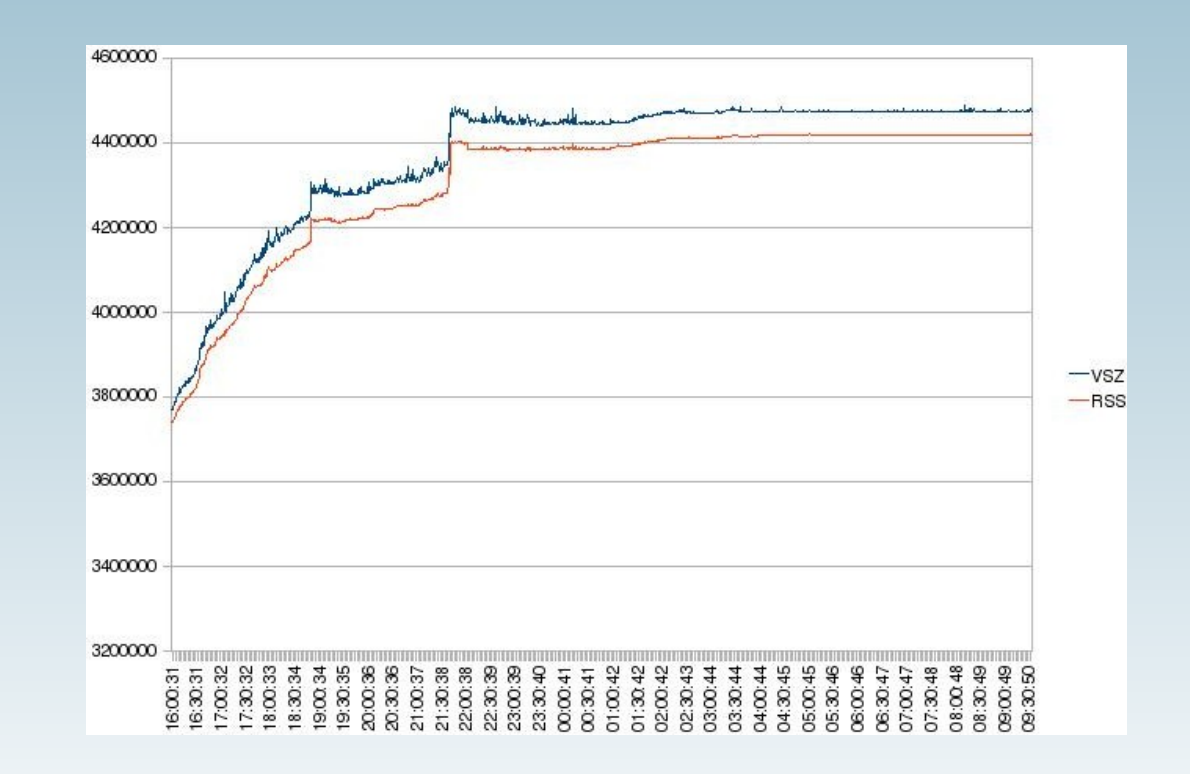

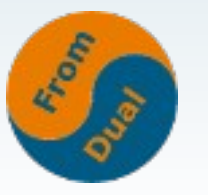

## **Der Bogen schliesst sich...**

● **Im Idealfall: Nur eine Änderung aufs Mal!**

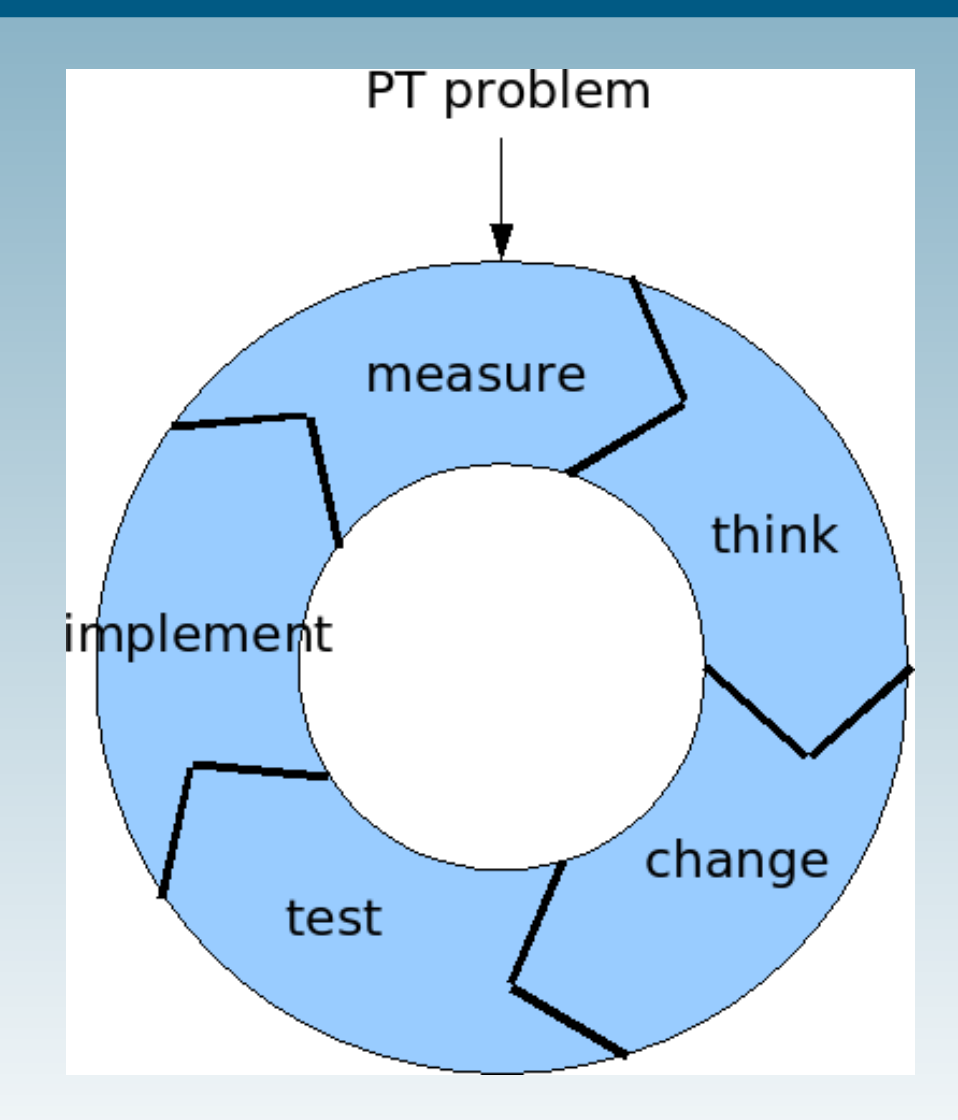

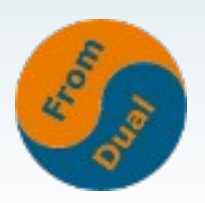

# **MySQL Community Event**

## **Heute Dienstag 15. November 18:00 Restaurant El Canto (peruanische Küche) unterhalb der Burg**

### **Keine Meerschweinchen!**

### **Bei Interesse bitte melden!**

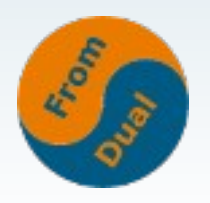

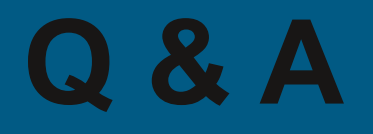

### **Fragen ?**

### **Diskussion?**

### **Wir haben noch Zeit für persönliche und indviduelle Beratungen...**

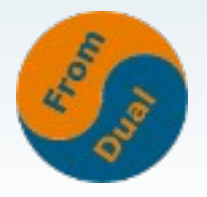